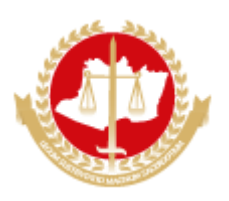

### MINISTÉRIO PÚBLICO DO ESTADO DO AMAZONAS Avenida Coronel Teixeira, 7995 - Bairro Nova Esperança - CEP 69037-473 - Manaus - AM - www.mpam.mp.br **AVISO DE DISPENSA DE LICITAÇÃO 006.2023.SCOMS**

O Setor de Compras e Serviços da Procuradoria-Geral de Justiça do Estado do Amazonas, com o objetivo de suprir as demandas do Ministério Público Estadual de maneira eficiente, torna público o interesse em realizar contratação por meio de Dispensa de Licitação, em estrita conformidade com as orientações delineadas a seguir.

## **RESUMO DO OBJETO**

Locação de grupo motogerador à diesel, com instalação e implementação completa, incluindo automação, transporte, montagem, instalação, treinamento básico de operação e verificações de rotina, a ser instalado nas dependências do Prédio Administrativo da Procuradoria Geral de Justiça do Estado do Amazonas - PGJ-AM, localizado na Av. Coronel Teixeira, 7995, Nova Esperança, Manaus, Amazonas para alimentar o Auditório Carlos Alberto Bandeira de Araújo, no dia 31 de agosto de 2023.

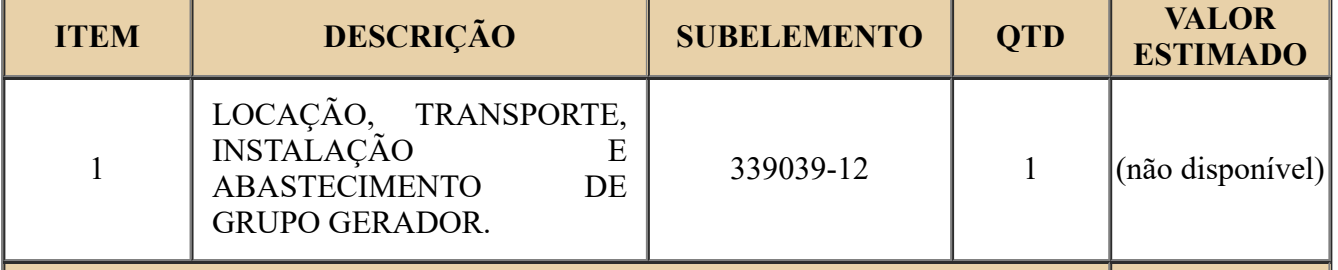

**VALOR TOTAL ESTIMADO (não**

**disponível)**

## **INFORMAÇÕES DO PROCESSO DE COMPRA**

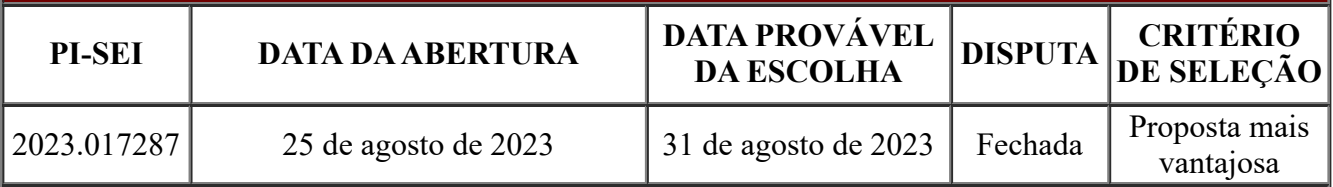

## **DOCUMENTOS RELEVANTES**

## TERMO DE REFERÊNCIA Nº 1.2023.GNDH/CNPG.1114615.2023.017287

## **FORMA DE APRESENTAÇÃO DA PROPOSTA**

A empresa deverá enviar proposta formal para o endereço eletrônico: compras@mpam.mp.br considerando as seguintes observações:

1- A proposta deverá ser encaminhada em documento com o timbre e informações gerais da empresa, como: razão social; CNPJ; endereço; contatos; e-mail; dados bancários; assinatura e dados do representante.

2- A proposta deverá ter validade mínima de 60 dias.

3- O fornecedor deverá observar atentamente as especificações e condições estabelecidas no Termo de Referência, de forma que a proposta atenda aos requisitos exigidos.

4- Poderá ser requerida, a qualquer momento, a comprovação da regularidade fiscal com a apresentação de Certidões Negativas de Débito junto às Fazendas Públicas Federal, Estadual, Municipal, FGTS e Certidão Negativa de Débitos Trabalhistas – CNDT.

5- O pagamento será efetuado com Nota de Empenho, sendo necessária a referida comprovação da regularidade fiscal e com abertura de processo via Protocolo. (protocolo@mpam.mp.br).

# **SÍTIO ELETRÔNICO**

https://mpam.mp.br/licitacoes/compras-diretas/711-licitacoes/compras-diretas-em-andamento/16325 [dispensa-de-licitacao-006-2023-scoms-mp-pgj-locacao-de-grupo-gerador-para-o-auditorio-no-dia-31-](https://mpam.mp.br/licitacoes/compras-diretas/711-licitacoes/compras-diretas-em-andamento/16325-dispensa-de-licitacao-006-2023-scoms-mp-pgj-locacao-de-grupo-gerador-para-o-auditorio-no-dia-31-08-2023) 08-2023

**INFORMAÇÕES ADICIONAIS COMPLEMENTARES**

— Caso haja divergências de especificação do objeto entre o cadastrado no SIASGNET e o Termo de Referência, prevalecerá o disposto no Termo de Referência, seus anexo, e demais documentos produzidos pela Procuradoria-Geral de Justiça do Estado do Amazonas.

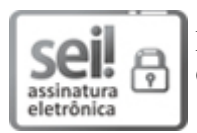

Documento assinado eletronicamente por **Felipe Beiragrande da Costa**, **Chefe do Setor de Compras e Serviços - SCOMS**, em 26/08/2023, às 11:12, conforme art. 1º, III, "b", da Lei 11.419/2006.

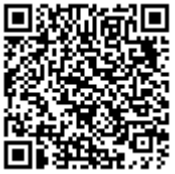

A autenticidade do documento pode ser conferida no link http://sei.mpam.mp.br/sei/controlador\_externo.php? [acao=documento\\_conferir&id\\_orgao\\_acesso\\_externo=0](http://sei.mpam.mp.br/sei/controlador_externo.php?acao=documento_conferir&id_orgao_acesso_externo=0) informando o código verificador 1132275 e o código CRC **A875EBDA**.

2023.017287 1132275v5